#### **Załącznik nr 2 do Regulaminu Konkursu**

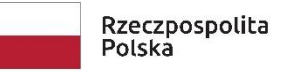

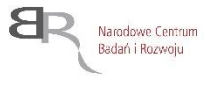

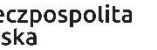

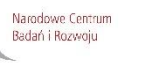

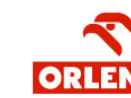

# **Konkurs NEON**

# **Instrukcja wypełniania wniosku o dofinansowanie projektu**

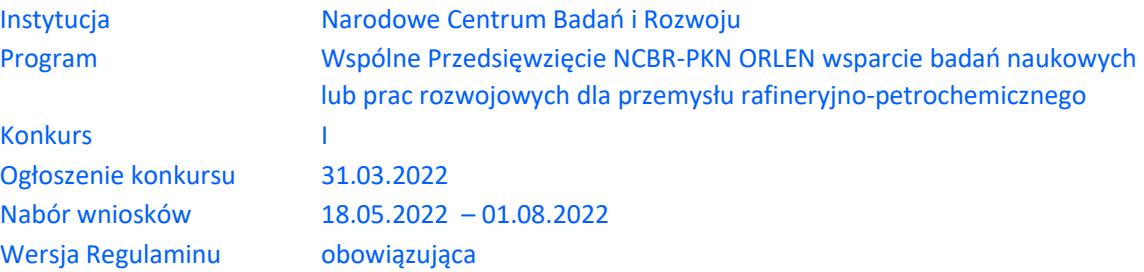

Z Instrukcji dowiesz się, jak przygotować wniosek o dofinansowanie projektu. Znajdziesz w niej wskazówki, jak wypełniać poszczególne pola wniosku, aby możliwa była ocena projektu. Zanim zaczniesz lekturę Instrukcji, sprawdź w Kryteriach oceny wstępnej i merytorycznej, w jakim zakresie będziemy oceniać Twój projekt.

# **SPIS TREŚCI**

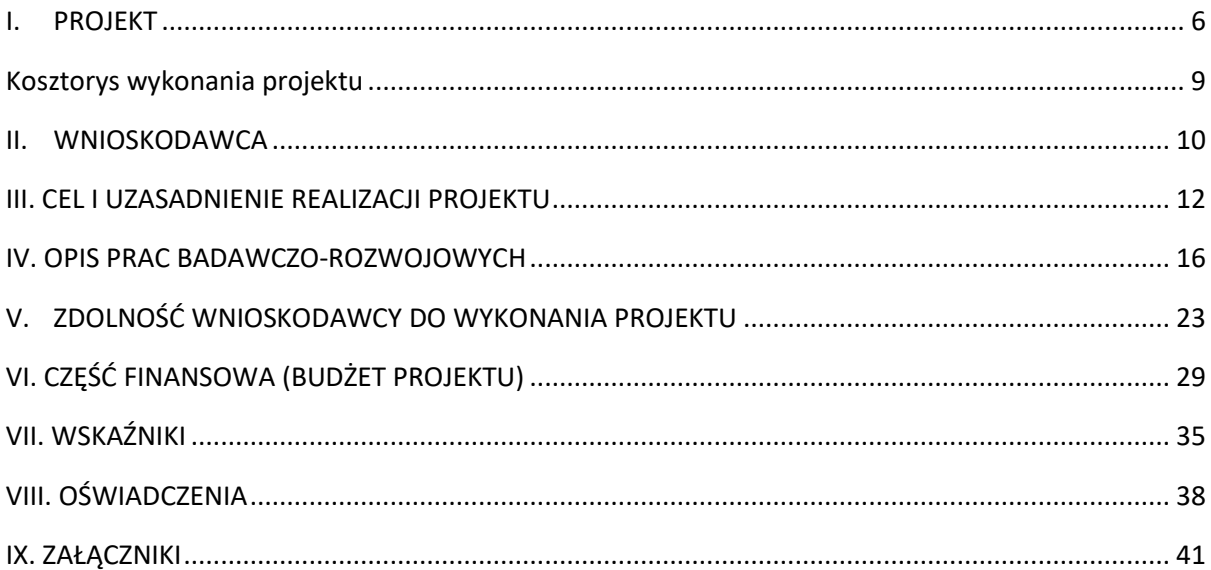

# ZANIM ZACZNIESZ WYPEŁNIAĆ WNIOSEK

- **1.** Dla jednego projektu możesz złożyć tylko jeden wniosek.
- **2.** Wniosek przyjmujemy wyłącznie w wersji elektronicznej (składa się go za pomocą systemu informatycznego).
- **3.** Jeśli dane pole wypełnisz treściami niezwiązanymi z jego nagłówkiem (np. zamiast słów podasz "xxx" lub sformułowania: "do wypełnienia później"), nie uznamy tego za oczywistą omyłkę i możemy pozostawić wniosek bez rozpoznania.
- **4.** Do niektórych pól możesz dodać załączniki. Mogą one zawierać wyłącznie grafiki, ryciny, wykresy, wzory i tabele. Załącznik nie może przekraczać 2 stron A4.
- **5.** Nie możesz edytować strony tytułowej wniosku (generujemy ją automatycznie).
- **6.** W kontaktach z nami posługuj się indywidualnym numerem swojego wniosku. Znajdziesz go na stronie tytułowej.
- **7.** W przypadku projektów realizowanych w konsorcjum każdy konsorcjant jest wnioskodawcą.
- **8.** W Instrukcji posługujemy się pojęciami badań przemysłowych i eksperymentalnych prac rozwojowych, zdefiniowaliśmy je poniżej.
- **9.** Przed wypełnieniem wniosku zapoznaj się koniecznie z następującymi dokumentami:
	- Regulaminem konkursu,
	- Przewodnikiem kwalifikowalności kosztów,
	- Kryteriami oceny wstępnej i merytorycznej.

Wszystkie ważne dokumenty znajdziesz na stronie internetowej NCBR www.gov.pl/web/ncbr

#### Prace B+R definiowane są następująco:

badania przemysłowe, zgodnie z art. 2 pkt 85 rozporządzenia 651/2014 oznaczają badania planowane lub badania krytyczne mające na celu zdobycie nowej wiedzy oraz umiejętności, celem opracowania nowych produktów, procesów lub usług, lub też wprowadzenia znaczących ulepszeń do istniejących produktów, procesów lub usług. Uwzględniają one tworzenie elementów składowych systemów złożonych i mogą obejmować budowę prototypów w środowisku laboratoryjnym lub środowisku interfejsu symulującego istniejące systemy, a także linii pilotażowych, kiedy są one konieczne do badań przemysłowych, a zwłaszcza uzyskania dowodu w przypadku technologii generycznych;

eksperymentalne prace rozwojowe, zgodnie z art. 2 pkt 85 rozporządzenia 651/2014 oznaczają zdobywanie, łączenie, kształtowanie i wykorzystywanie dostępnej aktualnie wiedzy i umiejętności z dziedziny nauki, technologii i biznesu oraz innej stosownej wiedzy i umiejętności w celu opracowywania nowych lub ulepszonych produktów, procesów lub usług. Mogą one także obejmować na przykład czynności mające na celu pojęciowe definiowanie, planowanie oraz dokumentowanie nowych produktów, procesów i usług. Prace rozwojowe mogą obejmować opracowanie prototypów, demonstracje, opracowanie projektów pilotażowych, testowanie i walidację nowych lub ulepszonych produktów, procesów lub usług w otoczeniu stanowiącym model warunków rzeczywistego funkcjonowania, których głównym celem jest dalsze udoskonalenie techniczne produktów, procesów lub usług, których ostateczny kształt zasadniczo nie jest jeszcze określony. Mogą obejmować opracowanie prototypów i projektów pilotażowych, które można wykorzystać do celów komercyjnych, w przypadku gdy prototyp lub projekt pilotażowy z konieczności jest produktem końcowym do wykorzystania do celów komercyjnych, a jego produkcja jest zbyt kosztowna, aby służył on jedynie do demonstracji i walidacji. Prace rozwojowe nie obejmują rutynowych i okresowych zmian wprowadzanych do istniejących produktów, linii produkcyjnych, procesów wytwórczych, usług oraz innych operacji w toku, nawet jeśli takie zmiany mają charakter ulepszeń;

# SZCZEGÓŁOWA INSTRUKCJA WYPEŁNIENIA WNIOSKU

# <span id="page-5-0"></span>I. PROJEKT

## I.1. PODSTAWOWE INFORMACJE O PROJEKCIE

Tytuł projektu (limit znaków 350; PL i ENG)

Tytuł powinien jak najbardziej oddawać ideę i cel projektu.

Akronim (limit znaków 10)

Wpisz wybrany akronim projektu.

Streszczenie projektu (limit znaków 2 000; PL i ENG)

Opisz syntetycznie przedmiot projektu, sposób osiągnięcia jego celów, fazy, zadania, rezultaty i grupy docelowe.

Streszczenie powinno być jak najbardziej konkretne i precyzyjne, ponieważ na jego podstawie dobieramy ekspertów do oceny wniosku. Jeśli zdobędziesz dofinansowanie, streszczenie możemy też upowszechnić w trakcie i po zakończeniu realizacji projektu.

### Typ projektu:

Projekt możesz realizować samodzielnie lub w ramach konsorcjum. W skład konsorcjum mogą wchodzić przedsiębiorstwa lub jednostki naukowe lub oba typy podmiotów, w dowolnych konfiguracjach.

Do konkursu może przystąpić konsorcjum składające się z nie więcej niż 5 podmiotów.

## I.2. KLASYFIKACJA PROJEKTU

### **OECD**

Z listy rozwijanej wybierz 3 dziedziny OECD, której dotyczy projekt. Na tej podstawie dobieramy ekspertów do oceny projektu. Możesz wskazać dziedzinę dodatkową OECD (jest to nieobowiązkowe).

#### **NABS**

Z rozwijanej listy wybierz właściwy kod projektu.

#### **PKD projektu**

Z listy rozwijanej wybierz oznaczenie wskazujące rodzaj działalności, której dotyczy rozwiązanie planowane jako efekt projektu. Wybierz wartość na najniższym możliwym poziomie klasyfikacji PKD (odpowiednio z poziomu sekcji, działu, grupy, klasy, podklasy).

#### **MAE**

We właściwym polu zaznacz, czy opracowywane w projekcie rozwiązanie należy do obszaru energetyki (w tym do odnawialnych źródeł energii). Jeśli zaznaczysz opcję "TAK", wybierz właściwą kategorię z rozwijanej listy.

### **Zakres tematyczny konkursu**

Realizacja projektu może obejmować wyłącznie jedno zagadnienie badawcze z zakresu tematycznego konkursu (szczegóły dotyczące zakresu tematycznego I konkursu określone zostały w załączniku nr 3 do regulaminu konkursu). Z listy rozwijanej wybierz zagadnienie badawcze, w które wpisuje się Twój projekt. Eksperci w ramach oceny merytorycznej ocenią czy Twój projekt jest zgodny z wybranym zagadnieniem badawczym z zakresu tematycznego konkursu.

#### **Słowa kluczowe** (limit znaków: 50 każde z pól; PL i ENG)

Podaj maksymalnie 5 słów bezpośrednio związanych z przedmiotem projektu (minimalnie 1 słowo). Powinny one w jak najlepszy sposób charakteryzować projekt, ponieważ na ich podstawie dobieramy ekspertów do oceny. Używaj rzeczowników w mianowniku i wyłącznie powszechnie znanych skrótów.

### I.3. OKRES REALIZACJI PROJEKTU

Podaj początkową i końcową datę realizacji projektu oraz poszczególnych faz. System informatyczny LSI automatycznie wyliczy liczbę miesięcy, w ramach których będziesz realizować projekt. Minimalna liczba faz to 3, a maksymalna liczba faz to 5.

# DODATKOWA INFORMACJA

Wyliczony okres realizacji projektu wpiszemy do umowy o realizację Projektu jako okres kwalifikowalności wydatków. Wpisz zatem do wniosku taki okres realizacji projektu, który uwzględnia czas potrzebny:

- do rzeczowej realizacji projektu oraz
- na poniesienie wszystkich zaplanowanych wydatków.

Możesz rozpocząć realizację projektu najwcześniej w dniu następującym po dniu złożenia wniosku o dofinansowanie

### Rozpoczęcie projektu to w szczególności:

- rozpoczęcie prac B+R,
- podpisanie umowy z dostawcą lub wykonawcą usług,
- dostawa towaru lub wykonanie usługi oraz samo rozpoczęcie świadczenia usługi,
- wpłata zaliczki lub zadatku na dostawę towaru lub wykonanie usługi.

Jeśli przed dniem złożenia wniosku podejmiesz którąś z wyżej wymienionych czynności, wszystkie wydatki w projekcie będą niekwalifikowalne.

Jeśli zlecasz usługi w projekcie zewnętrznemu podwykonawcy, przed złożeniem wniosku możesz:

- przeprowadzić i rozstrzygnąć procedurę wyboru zewnętrznego podwykonawcy (np. wystosować zapytanie ofertowe, odnotować wpływ oferty podwykonawcy, ocenić oferty);
- zawrzeć umowę warunkową z osobą, która będzie zaangażowana do prac w projekcie;
- zawrzeć umowę warunkową z podwykonawcą prac B+R;
- podpisać listy intencyjne.

# <span id="page-8-0"></span>KOSZTORYS WYKONANIA PROJEKTU

Tabela generowana automatycznie na podstawie danych wprowadzonych w VI części wniosku.

# <span id="page-9-0"></span>II. WNIOSKODAWCA

### Dane identyfikacyjne

Pola w tej części uzupełnij danymi z rejestrów KRS/INNY REJESTR. Wpisz numer KRS lub wskaż rejestr i numer z rejestru przypisany do Wnioskodawcy; jeżeli Wnioskodawca nie widnieje w rejestrze KRS albo innym rejestrze należy dla danego wnioskodawcy wybrać "nie dotyczy".

W przypadku konsorcjów, ta część wniosku powielana jest dla każdego z konsorcjantów

Jakie informacje musisz podać?

- nazwa pełna zgodnie z KRS lub innym rejestrem;
- nazwa skrócona;
- nazwa podstawowej jednostki organizacyjnej np. wydział lub inna jednostka organizacyjna uczelni określona w statucie (jeśli dotyczy)
- adres siedziby zgodnie z rejestrem;
- adres do korespondencji jeśli jest inny niż adres siedziby, zaznacz właściwą opcję, a następnie uzupełnij pola;
- adres skrzynki ePUAP np. /NCBiR/SkrytkaESP wpisz adres skrzynki przypisany do wnioskodawcy, a nie osoby fizycznej; w przypadku konsorcjum, adres skrzynki ePUAP wpisuje jedynie Lider konsorcjum
- numer KRS/inny rejestr/ nie dotyczy; wybierze rejestr i wpisz numer
- NIP**;** podaj numer
- REGON; podaj numer
- PKD głównej działalności Wnioskodawcy wybierz z listy przeważającą klasyfikację wg PKD zgodnie z dokumentem rejestrowym;
- forma prawna wybierz z listy formę działalności zgodną z danymi KRS lub CEIDG;
- forma własności **–** wybierz z listy formę własności prowadzonej działalności. W przypadku formy mieszanej, wybierz przeważającą własność. Gdy nie da się

wyodrębnić własności przeważającej, wskaż jedną z własności z najwyższym udziałem procentowym;

- wskaż typ Wnioskodawcy *–* gdy realizujesz projekt samodzielnie wskaż jedną z odpowiedzi przedsiębiorstwo bądź jednostka naukowa. W przypadku gdy realizujesz projekt w konsorcjum zaznacz odpowiedź Przedsiębiorstwo albo Jednostka naukowa. Pamiętaj, że Liderem konsorcjum może być jedynie Przedsiębiorstwo.
- osobę wyznaczoną do kontaktu podaj dane co najmniej jednej osoby wyznaczonej do kontaktu po stronie Wnioskodawcy/Lidera konsorcjum. Możesz dodać **dane maksymalnie 2 osób**. Powinny to być osoby dysponujące pełną wiedzą na temat projektu, zarówno w kwestiach związanych z samym wnioskiem, jak i późniejszą realizacją projektu;
- osobę upoważnioną do reprezentacji Wnioskodawcy podaj dane osób upoważnionych do reprezentacji Wnioskodawcy (w przypadku konsorcjum podaj dane dla każdego konsorcjanta), zgodnie z przepisami powszechnie obowiązującymi/z KRS / z innym rejestrem. Możesz wskazać **maksymalnie 4 osoby**. Jeśli wskażesz osobę spoza rejestru, załącz do wniosku pełnomocnictwo do reprezentacji w formie pliku pdf:
	- o skan własnoręcznie podpisanego dokumentu (czytelny podpis lub pieczątka imienna), podpisany zgodnie z reprezentacją wskazaną w dokumencie rejestrowym lub
	- $\circ$  dokument z kwalifikowanym podpisem elektronicznym, podpisany zgodnie z reprezentacją wskazaną w dokumencie rejestrowym, lub

Pełnomocnictwo powinno być co najmniej rodzajowe, tzn. powinno uprawniać do ubiegania się o dofinansowanie w NCBR w ramach I konkursu NEON. Wskazane byłoby pełnomocnictwo szczególne (do konkretnego wniosku o dofinansowanie), zawierające tytuł projektu.

### POMOC PUBLICZNA

Pola w tej części wniosku dotyczą wyłącznie przedsiębiorstw.

W przypadku konsorcjum powielane są dla każdego konsorcjanta.

 $\triangleright$  Zaznacz, o jaką pomoc się ubiegasz:

pomoc publiczna na badania przemysłowe,

pomoc publiczna na eksperymentalne prace rozwojowe,

- Zaznacz z jakiego powodu ubiegasz się o pomoc publiczną w zakresie badań przemysłowych.
- $\triangleright$  Zaznacz z jakiego powodu ubiegasz się o zwiększenie intensywności pomocy publicznej na eksperymentalne prace rozwojowe.
- Zaznacz wymagane oświadczenia.

# <span id="page-11-0"></span>III. CEL I UZASADNIENIE REALIZACJI PROJEKTU

## III.1. CELE I ZAŁOŻENIA PROJEKTU (limit znaków 16 000 + załącznik pdf)

Określ co będzie planowanym Rezultatem Projektu oraz wskaż jego najistotniejsze funkcjonalności. W punkcie tym nie opisuj spodziewanych Rezultatów poszczególnych Faz, lecz ostateczny Rezultat Projektu. Wykaż, że rezultaty, które planujesz osiągnąć odpowiadają potrzebom PKN ORLEN i Centrum, sformułowanym w Zakresie tematycznym konkursu (Załącznik nr 3 do Regulaminu). Ponadto opisz najistotniejsze założenia projektu.

Możesz dodać załącznik w formacie pdf**.**

## III.2. INNOWACYJNOŚĆ PLANOWANYCH REZULTATÓW PROJEKTU

## POZIOM INNOWACYJNOŚCI REZULTATÓW PROJEKTU

Zaznacz(wybierz pole) wskazujące, czy planowane Rezultaty Projektu stanowią innowacyjność w skali polskiego rynku, czy na skalę światową.

OCZEKIWANY REZULTAT PROJEKTU (limit znaków 10 000 + załącznik pdf)

Wskaż i opisz oczekiwany Rezultat projektu. W odróżnieniu od opisu wymaganego w punkcie III.1 wniosku - CELE I ZAŁOŻENIA PROJEKTU, przedstaw tu oczekiwany Rezultat swojego projektu z punktu widzenia jego konkurencyjności i opłacalności.

Możesz dodać załącznik w formacie pdf.

## OPIS INNOWACYJNOŚCI PLANOWANYCH REZULTATÓW PROJEKTU (limit znaków 12 000 + załącznik pdf)

Wykaż, że planowany Rezultat Projektu charakteryzuje się innowacyjnością w skali kraju lub w skali świata, w kontekście posiadanych przez niego nowych cech, funkcjonalności produktów/usług/technologii konkurencyjnych i/lub substytucyjnych. Opisz również typ innowacyjności: produktowa/procesowa.

Opisz najważniejsze cechy / korzyści / oczekiwanego Rezultatu projektu, odróżniające go od produktów/usług/technologii konkurencyjnych i/lub substytucyjnych i decydujące o jego przewadze względem aktualnej oferty na rynku.

Możesz dodać załącznik w formacie pdf.

OPIS STANU WIEDZY, KTÓREJ DOTYCZY PROJEKT (limit znaków 12 000 + załącznik pdf) Wskaż na podstawie baz publikacji naukowych, jaki jest aktualny stan wiedzy dotyczący danego zagadnienia. Opisz w jaki sposób Projekt wpisuje się w najnowsze trendy naukowe.

Możesz dodać załącznik w formacie pdf.

## III.3. WDROŻENIE REZULTATU PROJEKTU

### III.3.1. SPOSÓB WDROŻENIA

#### DODATKOWA INFORMACJA

### **Wybierz formę wdrożenia poprzez zaznaczenie – wskazanie pól: tak/nie informując czy dana forma zostanie w projekcie wprowadzona.**

Potwierdź, że w razie podjęcia przez PKN ORLEN decyzji o wdrożeniu Rezultatu Projektu w swojej działalności, wyrażasz zgodę na przeniesienie udziału we wspólnym prawie do Rezultatu Projektu na PKN ORLEN na zasadach określonych w odrębnej umowie z zachowaniem zasad rynkowych takiej sprzedaży, zgodnie z postanowieniami Umowy o realizację Projektu w ramach Wspólnego Przedsięwzięcia NEON.

Ponadto na etapie składania wniosku musisz przewidzieć inne formy wdrożenia jak niżej, w sytuacji gdy PKN ORLEN podejmie decyzję o niewdrażaniu Rezultatu Projektu w swojej działalności.

- wprowadzenie Rezultatów Projektu do własnej działalności poprzez rozpoczęcie produkcji lub świadczenia usług na bazie uzyskanych Rezultatów Projektu
- udzielenie licencji (na zasadach rynkowych) na korzystanie z Rezultatów Projektu na rzecz osób trzecich (po spełnieniu warunków określonych w umowie o realizację projektu w ramach Wspólnego Przedsięwzięcia NEON)
- sprzedaż (na zasadach rynkowych) praw do Rezultatów Projektu w celu wprowadzenia ich do działalności gospodarczej innego przedsiębiorcy. Zobowiązanie do wprowadzenia Rezultatów Projektu do działalności gospodarczej nie dotyczy sytuacji, gdy nabywcą praw jest PKN ORLEN.

**Opis wdrożenia planowanego Rezultatu projektu (wskazanie m.in. możliwości i korzyści wynikających z zastosowania Rezultatów Projektu w tym przez PKN ORLEN)** (limit znaków 10 000)

Opisz potencjał aplikacyjny Rezultatów projektu w kontekście aktualnego stanu wiedzy ze szczególnym uwzględnieniem:

- a) koncepcji oraz planu wdrożenia Rezultatu Projektu do jak najszerszego zastosowania w praktyce gospodarczej i/lub społecznej po zakończeniu jego realizacji,
- b) opisu potencjału wdrożeniowego planowanego Rezultatu Projektu,
- c) możliwości i korzyści wynikających z wdrożenia Rezultatów Projektu, w tym przez PKN ORLEN.

**Opis korzyści (społecznych/ekonomicznych/środowiskowych) wynikających z zastosowania rezultatów projektu w praktyce gospodarczej, w tym w działalności statutowej PKN ORLEN, określenie spodziewanego popytu na proponowane rozwiązanie (limit znaków 3 000)** Podaj dodatkowe korzyści społeczne/ekonomiczne/środowiskowe, które zostaną odniesione w wyniku wdrożenia rezultatów projektu. Przykładem korzyści ekonomicznych może być projekcja spodziewanego przychodu oraz kosztów, związanych z oferowaniem nowego produktu/technologii/usługi na rynku.

#### **Ryzyka związane z zastosowaniem Rezultatów projektu** (limit znaków 6 000)

Przeprowadź analizę ryzyka dla skutecznego wdrożenia Rezultatów Projektu:

- pojawiających się ze strony konkurencji (wprowadzenie przez konkurentów takich samych, lepszych produktów/usług/technologii);
- dotyczących otoczenia prawno-administracyjnego (konieczne pozwolenia, decyzje, certyfikaty, etc. na etapie wdrożenia);
- wynikających z charakterystyki rynku docelowego/grup odbiorców.

Dla każdego ryzyka wskaż:

- prawdopodobieństwo z jakim dane ryzyko może wystąpić,
- wpływ na realizację projektu w przypadku jego wystąpienia,
- strategie postępowania z nim, zależnie od tego czy dane ryzyko jest szansą, czy też zagrożeniem.

## **PRZYKŁAD**

Możesz wykorzystać poniższe wskazówki dotyczące typów reakcji na poszczególne ryzyka.

W stosunku do zagrożeń najczęściej stosuje się poniższe typy reakcji:

- unikanie eliminacja zagrożeń poprzez zmianę części lub całości projektu,
- redukcja podjęcie działań mających na celu obniżenia prawdopodobieństwa i/lub wpływu danego zagrożenia.

Mając do czynienia z szansami można skorzystać z poniższych typów reakcji:

- wykorzystanie podjęcie działań mających na celu doprowadzenie do urzeczywistnienia szansy,
- przybliżenie podjęcie działań mających na celu zwiększenie prawdopodobieństwa i/lub wpływ wystąpienia szansy.

W stosunku do zagrożeń jak i szans można wdrożyć:

- przeniesienie przeniesienie ryzyka na inny podmiot, na przykład poprzez outsourcing lub ubezpieczenie,
- współdzielenie strony biorące udział w projekcie w równym stopniu mogą zyskać lub stracić,
- akceptacja brak podejmowania działań przy równoczesnym monitorowaniu ryzyka,
- $\bullet$  plan rezerwowy opracowanie planu awaryjnego, "planu B".

### **Własność intelektualna**

Wykazanie braku barier we wdrożeniu Rezultatów projektu (limit znaków 6 000)

Odnieś się w szczególności do następujących kwestii:

Czy uprawdopodobniłeś, że brak jest dostępnych i objętych ochroną rozwiązań / technologii / wyników prac B+R, których istnienie uniemożliwiałoby albo czyniło niezasadnym zastosowanie w praktyce proponowanego rozwiązania?, tj. czy sprawdziłeś:

Czy wdrożenie Rezultatów Projektu nie naruszy praw własności intelektualnej innego podmiotu ?

Załącz do wniosku podsumowanie, w formie skanu podpisanego przez rzecznika patentowego, wyniku badania przeprowadzonego przez rzecznika patentowego na terytorium Polski, a pełną wersję badania przekaż przed Panelem ekspertów.

# <span id="page-15-0"></span>IV. OPIS PRAC BADAWCZO-ROZWOJOWYCH

## IV.1. METODOLOGIA REALIZACJI PROJEKTU (limit znaków 6 000 + załącznik pdf)

Przedstaw metodologię realizacji prac badawczo-rozwojowych opisanych we wniosku, która doprowadzi do osiągnięcia zaplanowanych celów, z uwzględnieniem interdyscyplinarności prowadzonych badań, w stosunku do celów, zadań i rezultatów projektu.

Możesz dodać załącznik w formacie pdf.

Określ poziom TRL początkowy i końcowy projektu posługując się poniższą klasyfikacją.

Opisz *prace zrealizowane* przed przystąpieniem do projektu, określając początkowy poziom TRL.

TRL III

• zweryfikowane zostały podstawowe parametry laboratoryjne proponowanych rozwiązań przeprowadzono podstawowe testy wydajności lub symulację obliczeniową w środowisku

laboratoryjnym (potwierdzono analitycznie i eksperymentalnie krytyczne funkcje lub koncepcje technologii; przeprowadzono badania analityczne i laboratoryjne mające na celu potwierdzenie wcześniejszych badań naukowych wybranych elementów technologii; technologia składa się z komponentów, które nie są jeszcze zintegrowane w całość lub też komponenty te nie są reprezentatywne dla całej technologii);

TRL IV

 zweryfikowana została kompatybilność poszczególnych komponentów technologii lub podstawowych jej podsystemów w warunkach laboratoryjnych (oznacza to, że podstawowe komponenty technologii zostały zintegrowane, np.: scalone ad hoc modele w laboratorium lub uzyskano ogólne odwzorowanie docelowego systemu w warunkach laboratoryjnych oraz przeprowadzono pierwsze próby opracowania i testowania prototypu w warunkach laboratoryjnych będących wynikiem połączenia technologii z wcześniejszych etapów lub zakończona została optymalizacja, gdy dostępna jest symulacja komputerowa);

TRL V

 zweryfikowane zostało połączenie komponentów technologii lub podstawowych podsystemów technologii w środowisku zbliżonym do rzeczywistego (oznacza to, że podstawowe komponenty technologii są zintegrowane z rzeczywistymi elementami wspomagającymi oraz, że technologia może być przetestowana w symulowanych warunkach operacyjnych; osiągnięto docelową wydajność biorąc pod uwagę tylko kluczowe parametry technologii bez uwzględnienia efektywności ekonomicznej);

Zakończenie realizacji Projektu powinno zakończyć się przynajmniej:

TRL VI

 przetestowaniem technologii w warunkach zbliżonych do rzeczywistych wraz z określeniem prawdopodobieństwa opracowania końcowego produktu w warunkach rzeczywistych, który będzie spełniał swoje zadania. Jest to ocena działania technologii o wielkości pilotażowej;

TRL VII

 dokonaniem demonstracji prototypu technologii w warunkach operacyjnych. Prototyp jest już prawie na poziomie systemu operacyjnego (wymagane jest zademonstrowanie, że rozwijana technologia jest możliwa do zastosowania w warunkach operacyjnych, wymagana jest ocena wydajności i niezawodności).

## IV.2. OPIS PRAC BADAWCZO-ROZWOJOWYCH

BADANIA PRZEMYSŁOWE / EKSPERYMENTALNE PRACE ROZWOJOWE (jeśli dotyczy)

Przedstaw chronologiczny opis zaplanowanych badań przemysłowych i/lub eksperymentalnych prac rozwojowych, których wykonanie jest niezbędne dla osiągnięcia celów projektu.

- Planowane prace podziel na Fazy zgodnie z zapisami Regulaminu Konkursu. Zauważ, że Fazy w projekcie nie nakładają się na siebie, a okresy ich realizacji zostały wskazane w części I.3 wniosku.
- Planowane prace w poszczególnych Fazach podziel na zadania odrębnie dla badań przemysłowych, eksperymentalnych prac rozwojowych. Maksymalna liczba zadań w Fazie 3.
- Zachowaj logiczny układ zadań i kolejności prowadzonych prac, ponieważ aspekt ten zostanie poddany ocenie.
- Zadania mogą być realizowane równolegle.
- Zadanie nie może być równe okresowi realizacji projektu.
- Przynajmniej jedno zadanie musi zakończyć się w ostatnim miesiącu trwania projektu.
- W przypadku projektów realizowanych przez konsorcjum jedno zadanie może być realizowane wyłącznie przez jednego z członków konsorcjum.
- Każdy podmiot wskazany w części II wniosku musi realizować minimum 1 zadanie w projekcie.

W celu właściwego przypisania planowanych prac do badań przemysłowych, eksperymentalnych prac rozwojowych zastosuj definicje wskazane we Wstępie *Instrukcji.* 

Dla każdego zadania wskaż:

- Numer fazy wybierz nr fazy w ramach, której realizowane będzie zadanie.
- Numer zadania uzupełnij numer opisywanego zadania.
- Nazwę zadania (limit znaków 200).
- Wykonawcę zadania wskaż wykonawcę
- Okres realizacji zadania (liczbę miesięcy) **–** musi mieścić się w okresie realizacji projektu, określonym w Regulaminie konkursu.
- Miesiąc rozpoczęcia zadania
- Miesiąc zakończenia zadania system automatycznie poda numer miesiąca.
- Cel realizacji zadania (limit znaków 3 000) -

Możesz dodać załącznik w formacie pdf.

 Opis prac przewidzianych w ramach zadania (limit znaków 7 000) – przedstaw szczegółowy opis planowanych prac wraz z ich uzasadnieniem w kontekście wskazanego wcześniej celu. Zachowaj spójność z zaplanowanymi kosztami zadania, a także zasobami posiadanymi oraz niezbędnymi do pozyskania.

Opisywane prace możesz pogrupować w mniejsze niż zadanie jednostki, jeśli istnieje taka potrzeba*.*

 Efekt końcowy zadania - cząstkowy kamień milowy zadania - zdefiniuj w taki sposób, aby każdy z nich kończył się założonym, mierzalnym i obiektywnym efektem, wskaż 1 kamień milowy.

W poszczególnych rubrykach podaj:

- o Nazwę kamienia milowego (limit znaków 200) jako kamień milowy możesz wskazać np. osiągnięcie określonych wyników badań, uzyskanie krytycznych funkcji, stworzenie kluczowych komponentów technologii, zakończenie testów, stworzenie linii pilotażowej, opracowanie modelu lub prototypu przyszłego urządzenia o określonych parametrach, zależnie od branży i specyfiki danego projektu. Wybieraj kamienie milowe **możliwe do skwantyfikowania (tj. mierzalne)**. Kamienie milowe powinny być właściwie zdefiniowane i odpowiadać rozwiązywanym w danym zadaniu problemom badawczym.
- o Parametr (limit znaków 300) wskaż **mierzalny parametr** określający dany kamień milowy. Oczekiwane wartości parametrów powinny zakładać osiągnięcie danej wartości, przedziału lub poziomu maksymalnego/minimalnego. Parametry powinny umożliwiać obiektywną

ocenę stopnia osiągnięcia zakładanych w danym zadaniu celów badawczych, a także świadczyć o postępach prac w projekcie.

- o Opis wpływu nieosiągnięcia kamienia milowego (limit znaków 1 000) przedstaw, jaki byłby wpływ ewentualnego braku osiągnięcia danego kamienia milowego na zasadność kontynuacji/ przerwania/modyfikacji projektu.
- Koszty kwalifikowalne zadania wykaż koszty kwalifikowalne prac zaplanowanych w ramach zadania. System automatycznie wyliczy wkład finansowy NCBR (dofinasowanie NCBR oraz wkład finansowy PKN ORLEN (wynagrodzenie).

Suma kosztów kwalifikowalnych przypisanych do każdego z zadań powinna być zgodna z sumą kosztów kwalifikowalnych projektu wynikającą z *Budżetu projektu*, odpowiednio dla poszczególnych rodzajów prac (np. kwota wszystkich zadań w ramach badań podstawowych przemysłowych/prac rozwojowych/ powinna być zgodna z sumą kosztów kwalifikowalnych / badań przemysłowych/prac rozwojowych/prac wskazaną w *Budżecie projektu)*.

- Efekt końcowy Fazy kamień milowy –– Fazy zdefiniuj w taki sposób, aby każda z nich kończyła się efektem (np. produktem czy sparametryzowaną funkcjonalnością), na podstawie którego będzie możliwe podjęcie decyzji o kontynuacji/przerwaniu/modyfikacji projektu. Wskaż 1 kamień milowy Fazy.
- W poszczególnych rubrykach podaj:
	- o Nazwę kamienia milowego (limit znaków 200) jako kamień milowy możesz wskazać np. osiągnięcie określonych wyników badań, uzyskanie krytycznych funkcji, stworzenie kluczowych komponentów technologii, zakończenie testów, stworzenie linii pilotażowej, opracowanie modelu lub prototypu przyszłego urządzenia o określonych parametrach, zależnie od branży i specyfiki danego projektu. Wybieraj kamienie milowe **możliwe do skwantyfikowania (tj. mierzalne)**. Kamienie milowe powinny być właściwie

zdefiniowane i odpowiadać rozwiązywanym w danej fazie problemom badawczym.

- o Parametr (limit znaków 300) wskaż **mierzalny parametr** określający dany kamień milowy. Oczekiwane wartości parametrów powinny zakładać osiągnięcie danej wartości, przedziału lub poziomu maksymalnego/minimalnego. Parametry powinny umożliwiać obiektywną ocenę stopnia osiągnięcia zakładanych w danym zadaniu celów badawczych, a także świadczyć o postępach prac w projekcie.
- o Opis wpływu nieosiągnięcia kamienia milowego (limit znaków 1 000) przedstaw, jaki byłby wpływ ewentualnego braku osiągnięcia danego kamienia milowego na zasadność kontynuacji/ przerwania/modyfikacji projektu.

#### PRZYKŁAD

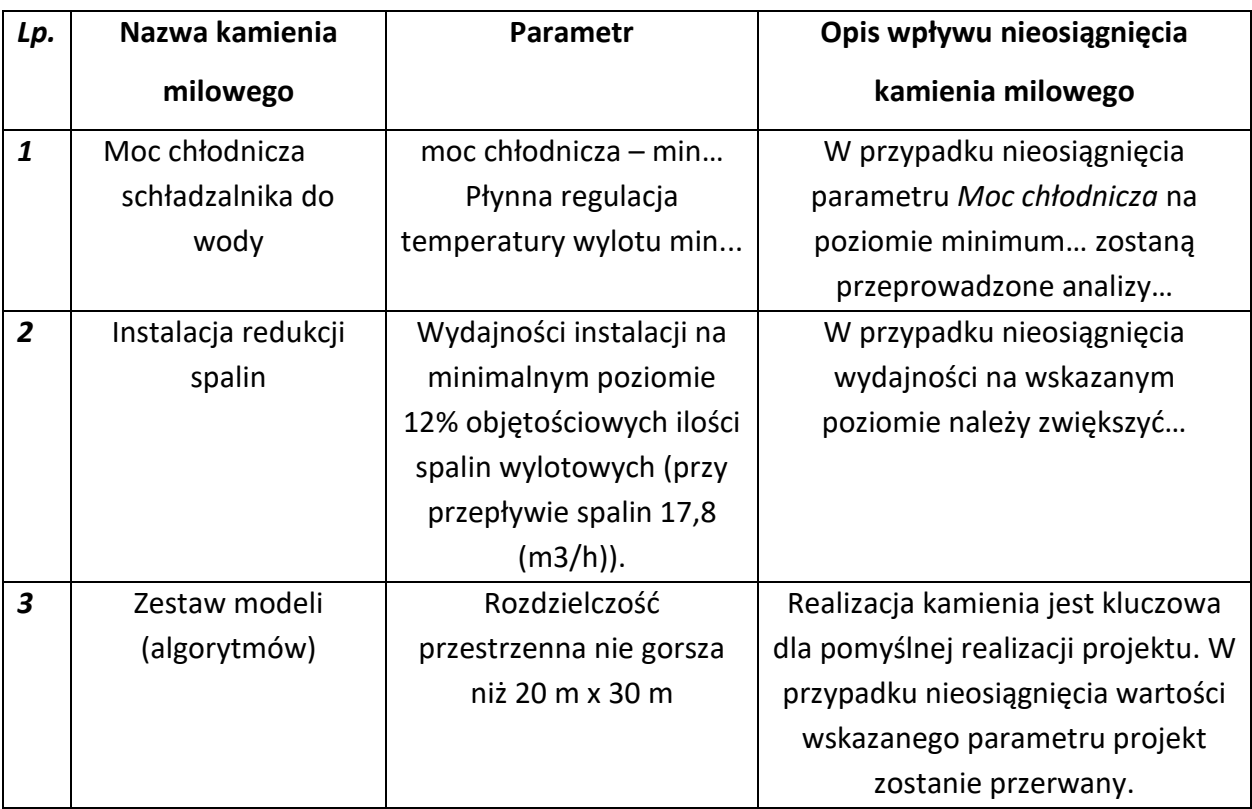

Oto kilka przykładowych poprawnie sformułowanych kamieni milowych:

### IV.3. RYZYKA W PROJEKCIE (limit znaków 4 000)

Wskaż główne ryzyka/zagrożenia, które mogą utrudnić/uniemożliwić osiągnięcie zakładanego efektu końcowego projektu, w szczególności:

- natury technologicznej co może przeszkodzić w zastosowaniu przyjętej koncepcji, z jakiego powodu przyjęta koncepcja może okazać się niewłaściwa;
- natury prawno-administracyjnej np. konieczność uzyskania wymaganych zgód, decyzji.

Dla każdego ryzyka/zagrożenia wskaż:

- wpływ na realizację projektu w przypadku jego wystąpienia;
- odpowiednie metody jego minimalizacji (zapobieganie, przeciwdziałanie, powstrzymywanie) lub neutralizacji (łagodzenie skutków).

## IV.4. HARMONOGRAM REALIZACJI PROJEKTU

Harmonogram realizacji projektu w formie wykresu Gantta system informatyczny LSI generuje automatycznie na podstawie danych w cz. IV pkt 2 wniosku.

## <span id="page-22-0"></span>V. ZDOLNOŚĆ WNIOSKODAWCY DO WYKONANIA PROJEKTU

Wykaż, że posiadasz zdolność do realizacji projektu, tj. że przewidziałeś wszystkie zasoby niezbędne do zrealizowania prac zaplanowanych w projekcie. Przedstaw zarówno zasoby posiadane w momencie aplikowania o dofinansowanie, jak również przewidziane do pozyskania w trakcie realizacji projektu.

V.1. DOŚWIADCZENIE WNIOSKODAWCY/ LIDERA KONSORCJUM/ KONSORCJANTA W ZAKRESIE REALIZACJI PROJEKTÓW B+R ORAZ KOMERCJALIZACJI ICH WYNIKÓW (limit znaków 6 000)

Opisz swój dorobek oraz dotychczasowe doświadczenie w realizacji i komercjalizacji wyników projektów B+R, wskazując:

- czego te projekty dotyczyły,
- jaki był ich budżet,
- okres ich realizacji,
- w jakim charakterze wnioskodawca był w nie zaangażowany,
- jaki był zakres prac wykonywanych przez wnioskodawcę,
- czy prace zakończyły się sukcesem.

Wskaż dane również w odniesieniu do członków konsorcjum.

# V.1a. ZASOBY KADROWE (W TYM ADMINISTRACYJNE) WNIOSKODAWCY/ LIDERA KONSORCJUM/KONSORCJANTA (limit znaków 6 000)

Opisz kluczowy personel badawczy i administracyjny niezbędny do prawidłowej realizacji projektu. Określ, czy obecnie dysponujesz adekwatnymi zasobami ludzkimi i finansowymi, zapleczem administracyjnym i infrastrukturą badawczą do przeprowadzenia prac zaplanowanych we wniosku.

## V.2. KADRA NAUKOWO-BADAWCZA ZAANGAŻOWANA W PROJEKT

Opisz dorobek kluczowego zespołu badawczego (w szczególności osiągnięć z okresu 5 lat przed złożeniem wniosku), niezbędny do prawidłowej realizacji projektu. Określ, czy obecnie dysponujesz (jako Wnioskodawca/Lider konsorcjum oraz Konsorcjanci) adekwatnymi zasobami ludzkimi do przeprowadzenia zaplanowanych prac B+R.

### **(+)** DODATKOWA INFORMACJA

**KLUCZOWE ZASOBY** Musisz posiadać wszystkie kluczowe zasoby osobowe już na etapie składania wniosku o dofinansowanie.

#### **Kierownik B+R i Kluczowy personel B+R**

Podaj dane:

- $\bullet$  kierownika B+R.
- kluczowego personelu (od 1 do 3 osób, a w przypadku projektu realizowanego w konsorcjum – maksymalnie 3 osób na każdego konsorcjanta),

zarówno aktualnie zatrudnionych w ramach umowy o pracę/umowy zlecenie/umowy o dzieło, jak i wybranych do zatrudnienia, tj. w przypadku których zawarto umowy warunkowe o współpracy (promesy zatrudnienia/umowy przedwstępne).

Są to dane:

- imię (limit znaków 100),
- nazwisko (limit znaków 100),
- wykształcenie (limit znaków 50),
- tytuł naukowy/stopień naukowy (jeśli dotyczy) (limit znaków 200) podanie danych o tytule naukowym/stopniu naukowym nie jest niezbędne dla oceny projektu,
- ORCID (limit znaków 500)- wskaż swój nr identyfikacyjny jeśli posiadasz. Swoje konto profilowe założone w bazach Scopus, Web of Science (ResearcherID) lub PBN możesz połączyć z identyfikatorem ORCID, tworząc spójną całość *(jeśli dotyczy).*

Jest to międzynarodowy system identyfikacji autorów prac naukowych. Składa się z 16 cyfr podzielonych na 4 części, zapisanych w formie HTTP URL (np. http://orcid.org/0000-0042- 3766-2908). Poza krótkim opisem naukowca (biografia, słowa kluczowe, strona internetowa autora lub instytucji, identyfikatory w innych systemach), widzimy też wykaz jego publikacji, projektów i grantów.

- adres e-mail tylko dla kierownika B+R,
- numer telefonu tylko dla kierownika B+R,
- doświadczenie zawodowe (limit znaków 2 000), w tym szczególnie doświadczenie w realizacji prac B+R w obszarze, którego dotyczy projekt (w szczególności w okresie 5 lat przed złożeniem wniosku), np. doświadczenie w realizacji projektów (krajowych i międzynarodowych) obejmujących prace B+R, których efektem były wdrożenia wyników prac B+R do działalności gospodarczej, uzyskane patenty czy prawa ochronne na wzory użytkowe, lub inne zastosowania wyników prac B+R.

Dla kierownika B+R dodatkowo wskaż:

- o **tytuł projektu** (limit znaków 350),
- o **budżet (PLN)** podaj **całkowity** budżet projektu,
- o **źródło finansowania** (limit znaków 200) podaj, z jakiego źródła sfinansowany został projekt np. PO IR, PO IiŚ, środki krajowe, środki własne etc.,
- o **okres realizacji** podaj w latach okres realizacji projektu,
- o **czy projekt był realizowany w ramach konsorcjum** wybierz z listy rozwijanej TAK lub NIE,
- o **rolę w projekcie** podaj rolę w projekcie np. kierownik projektu, kierownik badań, laborant etc. (limit znaków 500),
- o **główne efekty projektu** podaj krótką informację o rezultatach projektu (limit znaków 500),
- najważniejsze publikacje naukowe związane z tematem projektu (limit znaków 500 na każdą publikację), podaj również informacje bibliograficzne (do 5 pozycji z ostatnich 10 lat), obligatoryjnie dla Kierownika Projektu;
- osiągnięcia w zakresie praw własności przemysłowej (limit znaków 2000), obligatoryjne dla Kierownika Projektu;
- rola w projekcie (limit znaków 500) dotyczy Personelu B+R
- wymiar zaangażowania w projekcie (limit znaków 200) podaj, w których zadaniach dana osoba będzie zaangażowana w prace w ramach projektu, wymiar zaangażowania podaj w etatach np. 0,25 etatu przez cały okres realizacji projektu; dotyczy Personelu B+R.
- informacje, czy jest pracownikiem Wnioskodawcy/Lidera konsorcjum/konsorcjanta zatrudnionym na podstawie kodeksu pracy lub zaangażowanym na podstawie umowy zlecenie/o dzieło,
- nazwę członka konsorcjum, którego pracownikiem jest odpowiednio kierownik B+R/członek kluczowego personelu, lub z którym kierownik B+R/członek kluczowego personelu zawarł umowę warunkową o współpracy

**Pozostały personel B+R** (jeśli dotyczy) (limit znaków 3 000)

Podaj dane ewentualnych pozostałych znanych już członków zespołu (zarówno aktualnie zatrudnionych w ramach umowy o pracę/umowy zlecenie/umowy o dzieło, jak i wybranych do zatrudnienia, tj. w przypadku których zawarto umowy warunkowe o współpracy), takie jak: imię, nazwisko, wykształcenie, doświadczenie zawodowe, w tym szczególnie doświadczenie w realizacji prac B+R, ich wdrażaniu lub zarządzaniu projektami. W odniesieniu do każdej osoby określ jej rolę i wymiar zaangażowania w projekcie (np. 0,25 etatu przez cały okres realizacji projektu).

#### **Kadra B+R planowana do zaangażowania** (jeśli dotyczy) (limit znaków 3 000)

Określ wymagania wobec osób, których dopiero będziesz poszukiwać w celu zaangażowania w projekt niezbędne, by uzupełnić obecnie posiadany zespół. Podaj m.in.: minimalny wymagany zakres wiedzy i doświadczenia, a także ich rolę i wymiar zaangażowania w projekcie.

#### V.3. OPIS SPOSOBU ZARZĄDZANIA PROJEKTEM (limit znaków 3 000)

Opisz sposób zarządzania projektem. Wskaż metody, procesy.

# V.4. ZASOBY TECHNICZNE ORAZ WARTOŚCI NIEMATERIALNE I PRAWNE (WNiP) NIEZBĘDNE DO ZREALIZOWANIA PROJEKTU

W kolejnych polach wskaż konkretne zasoby techniczne (aparatura naukowo-badawcza, pomieszczenia, przyrządy, maszyny) oraz wartości niematerialne i prawne (licencje, technologie, know-how, prawa własności intelektualnej) wykorzystywane w trakcie realizacji projektu.

#### **Dostęp do aparatury/infrastruktury niezbędnej do realizacji projektu**

W polu *Zasób* (limit znaków 500) wskaż jego nazwę oraz liczbę sztuk, a w przypadku drobnego wyposażenia, odnieś się do całych zestawów.

W polu *Przeznaczenie* (limit znaków 500) wskaż, do których prac badawczych dany zasób będzie wykorzystywany.

W polu *Nr zadania* z listy rozwijanej wybierz numer/numery zadań, w których dany zasób będzie wykorzystywany.

**Zasoby techniczne pozostające w dyspozycji Wnioskodawcy/ Lidera konsorcjum/Członka konsorcjum**

Wskaż zasoby techniczne, którymi dysponujesz na etapie aplikowania o dofinansowanie.

#### **Zasoby techniczne planowane do nabycia**

Wskaż zasoby techniczne, których pozyskanie zaplanowałeś w ramach realizacji projektu.

#### **WNiP niezbędne do zrealizowania projektu**

#### **WNiP pozostające w dyspozycji Wnioskodawcy/Lidera konsorcjum/Członka konsorcjum**

W polu *Zasób* (limit znaków 500) Wskaż wartości niematerialne i prawne (WNiP: licencje, technologie, know-how, prawa własności intelektualnej), którymi dysponujesz na etapie aplikowania o dofinansowanie.

W polu *Przeznaczenie* (limit znaków 500) wskaż przeznaczenie wykorzystywania WNiP

W polu *Nr zadania* z listy rozwijanej wybierz numer/numery zadań, w których dany zasób będzie wykorzystywany.

**Opis praw własności intelektualnej, które są niezbędne do prowadzenia prac zaplanowanych w projekcie** (limit znaków 3000)

Opisz wskazane powyżej w tabeli WNiP, które są niezbędne do realizacji projektu i wdrożenia jego rezultatów. Czy dzielisz je z innymi podmiotami? Jeśli tak, z jakimi i na jakich zasadach? W przypadku projektów realizowanych w konsorcjum pytania odnieś do każdego konsorcjanta.

## V.5. PODWYKONAWCY (jeśli dotyczy)

Wskaż (osobno dla każdego podmiotu) czy planujesz zaangażowanie podwykonawcy/podwykonawców.

Wskaż nazwę zadania, do którego planujesz zaangażować podwykonawcę/podwykonawców oraz opisz szczegółowo zakres prac, który planujesz im powierzyć (w przypadku więcej niż jednego zadania, pole może być powielane).

# <span id="page-28-0"></span>VI. CZĘŚĆ FINANSOWA (BUDŻET PROJEKTU)

## **Koszty realizacji projektu Wnioskodawcy/Lidera konsorcjum**

## *<u></u>* ODESŁANIE

**.** 

Zanim zaczniesz wypełniać tę części wniosku, koniecznie zapoznaj się z *Przewodnikiem kwalifikowalności kosztów*.

Wykaż koszty kwalifikowalne, jakie poniesiesz w trakcie realizacji projektu, przyporządkowując je do odpowiedniej kategorii kosztów.

Przedstaw odrębnie koszty dla:

- badań przemysłowych oraz
- eksperymentalnych prac rozwojowych

Dla każdej pozycji (część VI wniosku: **1. Wynagrodzenia (W)**, **2. Podwykonawstwo (E), 3.**  Pozostałe koszty bezpośrednie (Op)) określ<sup>1</sup>:

### **Kategoria WYNAGRODZENIA (W)**

| Stanowisko/rola<br>w projekcie                                                           | Wysokość<br>kosztu<br>kwalifikow<br>alnego                     | Uzasadnienie                                                                                                    | Metoda oszacowania                                                                                                    | Nr<br>zadania <sup>2</sup> | Nr fazy                |
|------------------------------------------------------------------------------------------|----------------------------------------------------------------|----------------------------------------------------------------------------------------------------|----------------------------------------------------------------------------------------------------|----------------------------|------------------------|
| Wskaż pełną nazwę<br>stanowiska (nie<br>podawaj imion i<br>nazwisk)<br>Limit znaków: 200 | Wskaż jedynie<br>kwalifikow<br>alną część<br>danego<br>kosztu. | Podaj informacje dotyczące<br>zakresu obowiązków<br>(prac), jakie dana osoba<br>będzie wykonywała w<br>ramach realizacji projektu.<br>Limit znaków: 1000. | Dpisz, w jaki sposób przyjęto<br>stawkę wynagrodzenia na<br>stanowisku (można<br>posłużyć się<br>ogólnodostępnymi<br>danymi nt. średnich<br>wynagrodzeń na<br>analogicznych<br>stanowiskach w danym<br>regionie), a także podaj<br>informacje dotyczące<br>nakładu pracy, wymiaru | Wskaż<br>numer<br>zadania  | Wskaż<br>numer<br>fazy |

<sup>&</sup>lt;sup>1</sup> Przy każdej pozycji budżetowej wpisz pełne wymagane informacje dot. uzasadnienia i metody oszacowania. Przykładowo nie wystarczy, że wpiszesz "jak wyżej".

 $^2$  Jeden koszt może być przypisany tylko do jednego zadania

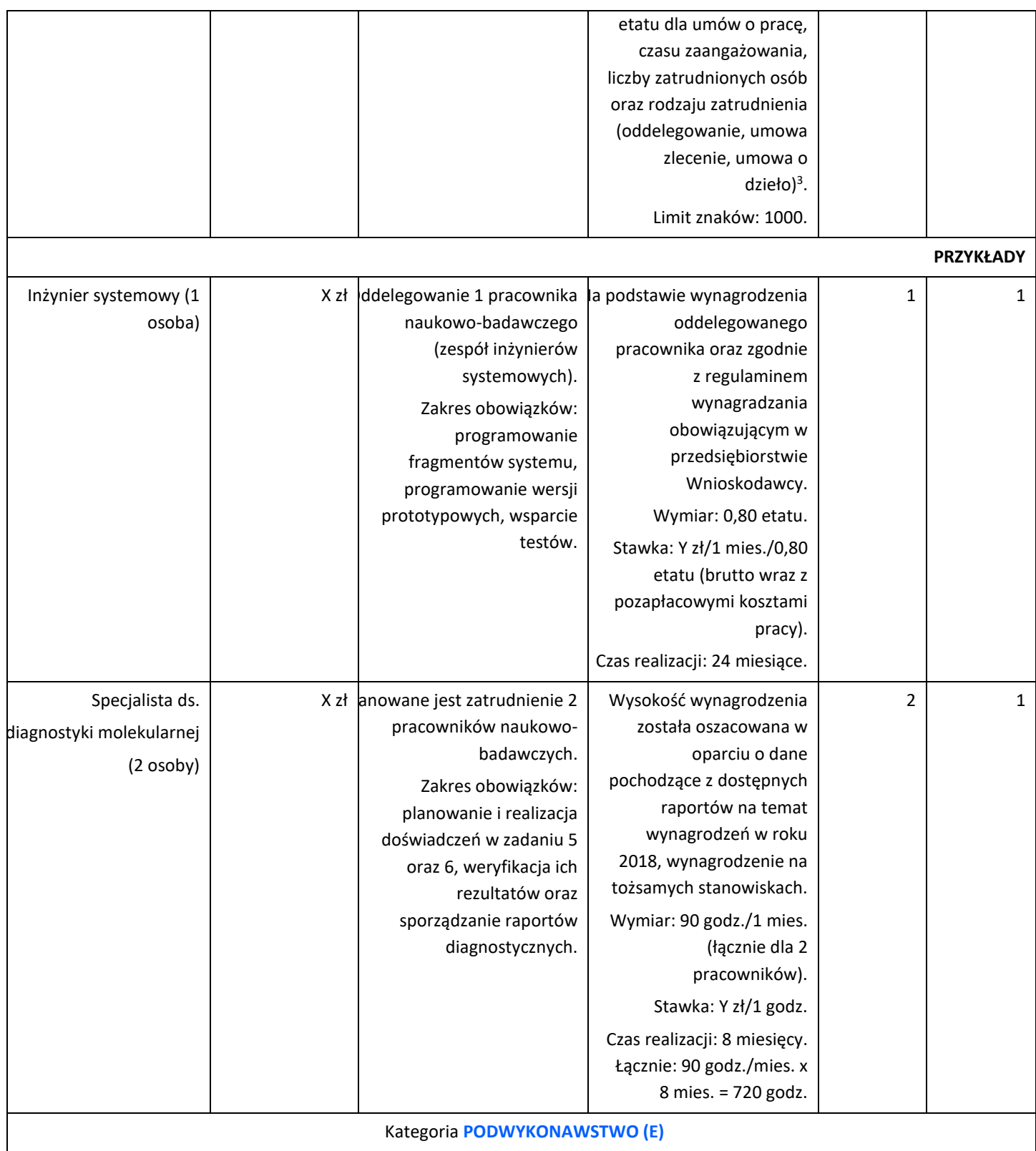

1

<sup>3</sup> Dla przykładu, poniższy opis **nie jest wystarczający**: Nazwa kosztu: Kluczowy personel B+R. Uzasadnienie:

Personel niezbędny do realizacji projektu. Metoda oszacowania: Stawki rynkowe.

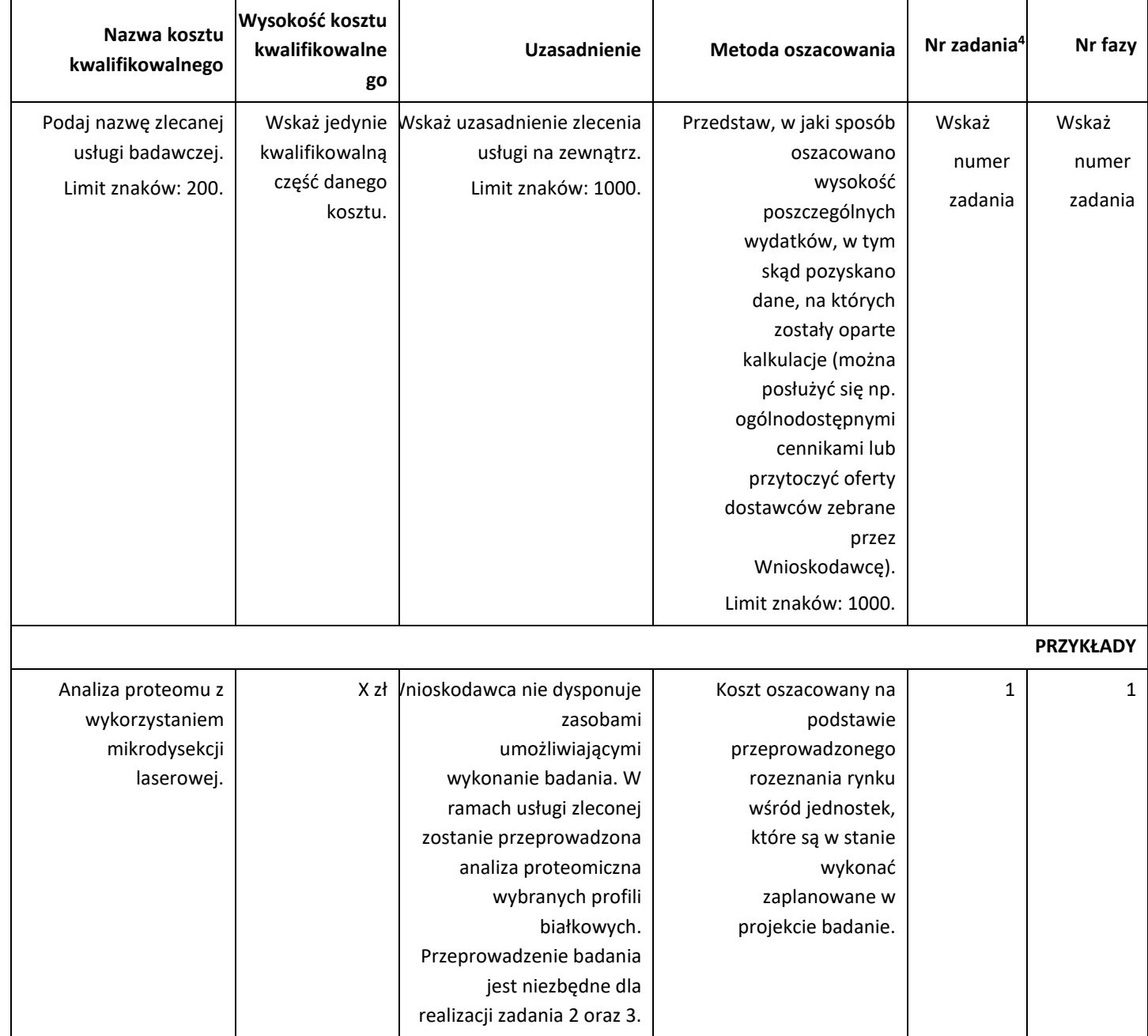

 4 Jeden koszt może być przypisany tylko do jednego zadania

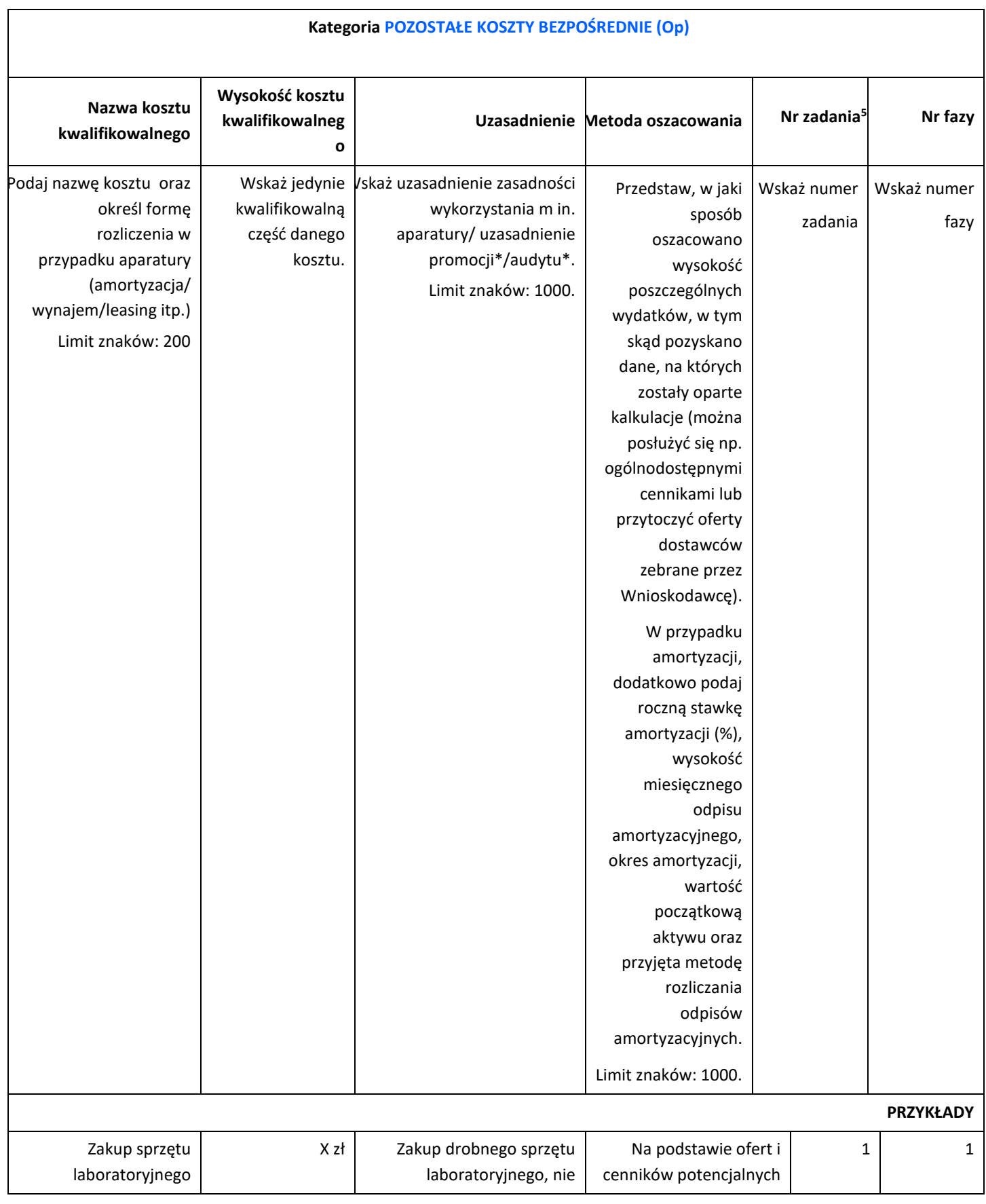

5 Jeden koszt może być przypisany tylko do jednego zadania

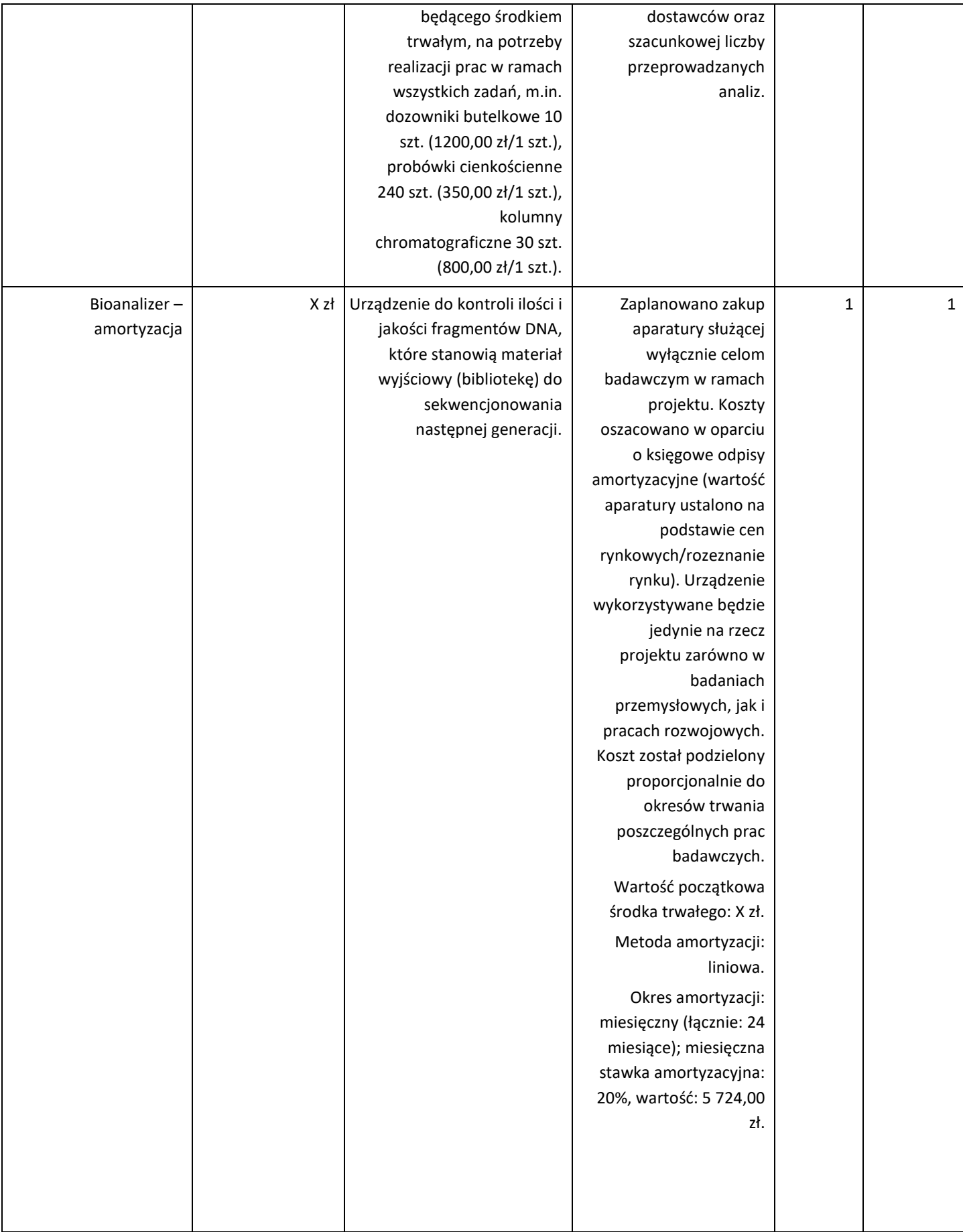

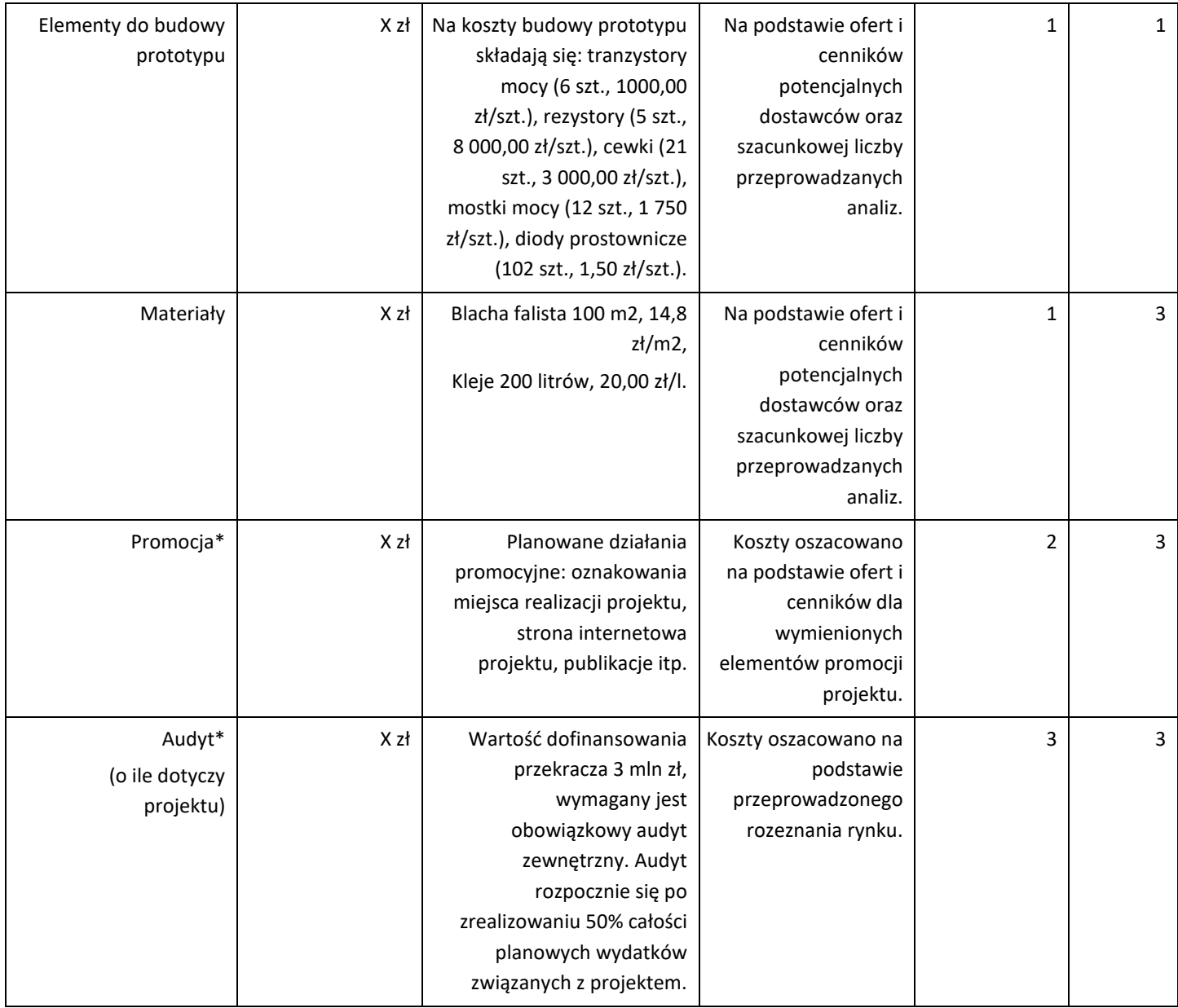

Brak w budżecie wydatków na promocję i audyt nie zwalnia Cię z obowiązku przeprowadzenia audytu (jeśli dotyczy) oraz zrealizowania działań promocyjnych, z uwzględnieniem zasad określonych w Umowie o realizacje Projektu w ramach Wspólnego Przedsięwzięcia NEON.

**Koszty pośrednie (O)** rozliczane są na zasadzie ryczałtu zgodnie z *Przewodnikiem kwalifikowalności kosztów* - nie musisz wskazywać wydatków, które przewidujesz w tej kategorii. Przyjęliśmy ujednoliconą stawkę ryczałtu dla całego projektu, tj. taki sam procent kosztów pośrednich dla badań przemysłowych, prac rozwojowych

DODATKOWA INFORMACJA

Nie możesz wykazywać kosztów spełniających definicję kosztów pośrednich jako kosztów bezpośrednich projektu (np. kosztów administracyjnych, kosztów dotyczących wynagrodzeń pracowników pełniących funkcje zarządcze, nadzorcze i koordynujące).

Stawki i ceny, które przyjąłeś w kosztach realizacji projektu powinny odpowiadać kwotom powszechnie stosowanym na rynku.

Obowiązują następujące ograniczenia co do wartości kategorii kosztów:

- kategoria **"Podwykonawstwo" (E) dla badań przemysłowych i prac rozwojowych**  do 10% sumy całkowitych kosztów kwalifikowalnych badań przemysłowych i prac rozwojowych ponoszonych w projekcie przez jednostkę naukową, do 50% sumy całkowitych kosztów kwalifikowalnych badań przemysłowych i prac przemysłowych ponoszonych przez przedsiębiorstwo; w przypadku przedsiębiorstw i jednostek naukowych występujących jako Wnioskodawca samodzielnie do 50% sumy całkowitych kosztów kwalifikowalnych badań przemysłowych lub eksperymentalnych prac rozwojowych;
- kategoria "Koszty pośrednie" (O) 25% sumy kategorii "Wynagrodzenia" (W) i "Pozostałe koszty bezpośrednie" (Op).

# <span id="page-34-0"></span>VII. WSKAŹNIKI

W tabeli wykaż wartości wskaźników realne do osiągnięcia. Poziom ich osiągnięcia podlega weryfikacji w trakcie kontroli realizacji projektu i warunkuje wypłatę dofinansowania.

W przypadku projektu realizowanego w konsorcjum wartości docelowe wskaźników określ dla każdego konsorcjanta (tabela jest powielana). Wskaźniki zbiorcze dla całego konsorcjum generowane są automatycznie w tabeli *Ogółem dla projektu.*

## VII.1. WSKAŹNIKI Wspólnego Przedsięwzięcia

Mierzone w trakcie i po zakończeniu realizacji projektu finansowanego w ramach Programu na podstawie raportów okresowych oraz raportu końcowego dostarczanych przez wykonawcę. Opisują produkty, które powstały w trakcie realizacji Programu w rezultacie wydatkowania przyznanych środków.

W tabeli wykaż wartości wskaźników realne do osiągnięcia. Poziom ich osiągnięcia podlega weryfikacji w trakcie kontroli realizacji projektu i warunkuje wypłatę dofinansowania.

Docelowe wskaźniki określ dla każdego konsorcjanta (tabela jest powielana).

Wskaźniki zbiorcze dla całego konsorcjum generowane są automatycznie w tabeli *Ogółem dla projektu.*

**Podaj wartości zakładane do osiągnięcia przez Wnioskodawcę/ Lidera konsorcjum/ Członka konsorcjum w odniesieniu do projektu planowanego do realizacji.**

**Dotyczy Celu 2: Rozwój rozwiązań i technologii związanych z pozyskiwaniem i przetwarzaniem biomasy w konkursie.**

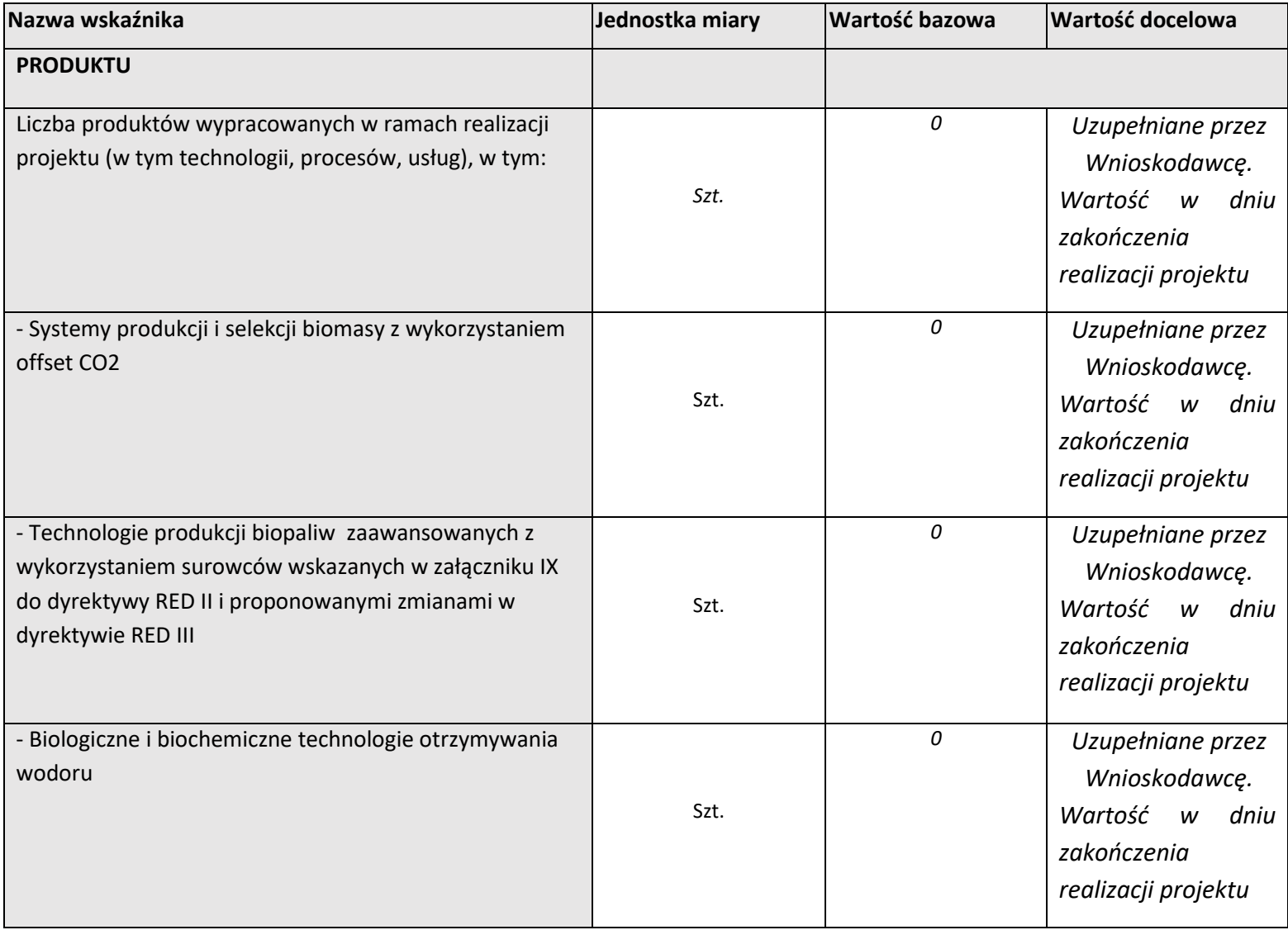

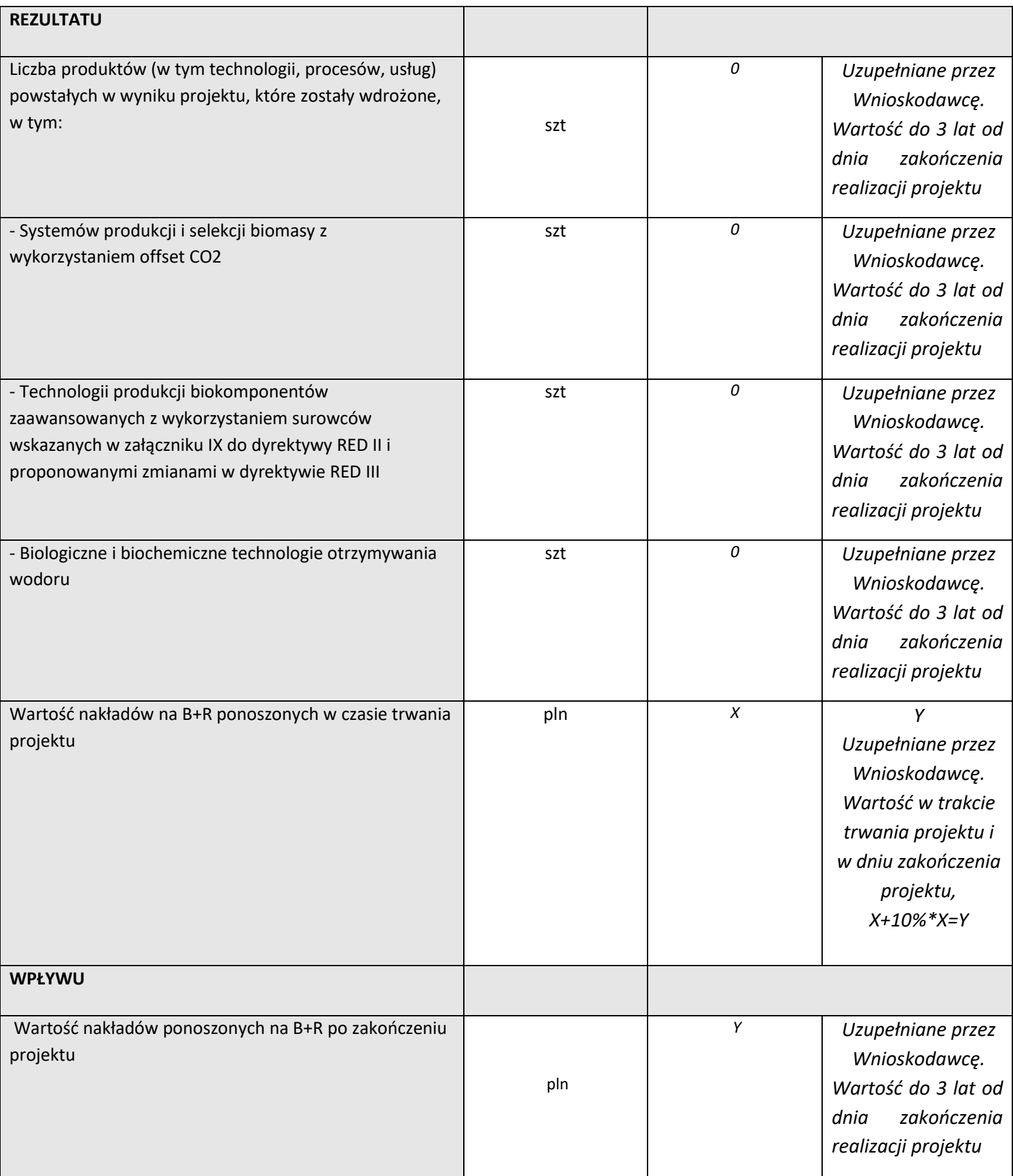

# <span id="page-37-0"></span>VIII. OŚWIADCZENIA

Zapoznaj się z treścią danego oświadczenia, a następnie zaznacz właściwe dla niego pole. Jest to jednoznaczne ze złożeniem danego oświadczenia. Jeśli nie złożysz wszystkich obligatoryjnych oświadczeń, nie będziesz mógł złożyć wniosku. W przypadku projektu realizowanego w konsorcjum oświadczenia dotyczą zarówno Lidera konsorcjum jak i jego Członków.

## VIII.1. Oświadczenia Wnioskodawcy/Lidera konsorcjum

- Zaznacz czy zapoznałeś się z regulaminem konkursu oraz akceptujesz jego zasady, a
- Czy składany przez Ciebie wniosek nie narusza praw osób trzecich oraz czy dysponujesz prawami własności intelektualnej, które są niezbędne dla prowadzenia prac zaplanowanych w projekcie.
- Zapoznaj się z informacjami dotyczącymi ochrony danych osobowych oraz zaznacz czy zobowiązujesz się w imieniu NCBR do wykonywania wobec osób, których dane dotyczą, obowiązków informacyjnych wynikających z art. 13 i art. 14 RODO oraz do spełnienia wobec wszystkich osób wskazanych we Wniosku o dofinansowanie obowiązku informacyjnego.
- Zapoznaj się z informacjami dotyczącymi ochrony danych osobowych oraz zaznacz czy zobowiązujesz się w imieniu PKN ORLEN do wykonywania wobec osób, których dane dotyczą, obowiązków informacyjnych wynikających z art. 13 i art. 14 RODO oraz do spełnienia wobec wszystkich osób wskazanych we Wniosku o dofinansowanie obowiązku informacyjnego.
- Zaznacz czy przyjmujesz do wiadomości informacje dotyczące ochrony danych osobowych.
- Potwierdź, że w przypadku otrzymania dofinansowania na realizację projektu nie zostanie naruszona zasada zakazu podwójnego finansowania oraz że zadania objęte wnioskiem nie są finansowane ze środków pochodzących z innych źródeł oraz że nie ubiegasz się o ich finansowanie z innych źródeł.
- Zaznacz czy względem Ciebie został orzeczony, prawomocnym wyrokiem sądu zakaz, o którym mowa w art. 12 ust. 1 ustawy z dnia 15 czerwca 2012 r. o skutkach powierzenia wykonywania pracy cudzoziemcom przebywającym wbrew przepisom na terytorium Rzeczypospolitej Polskiej.
- Zaznacz czy względem Ciebie lub osób za które ponosisz odpowiedzialność na podstawie ustawy z dnia 28 października 2002 r. o odpowiedzialności podmiotów zbiorowych za czyny zabronione pod groźbą kary, zostało wszczęte postępowanie przygotowawcze w sprawie mogącej mieć wpływ na realizację projektu.
- Zaznacz czy jesteś wykluczony z ubiegania się o dofinansowanie na którejkolwiek z podstaw wskazanych w oświadczeniu we wniosku lub czy jesteś podmiotem, na którym ciąży obowiązek zwrotu pomocy, z uwagi na uznanie jej przez Komisję Europejską za niezgodną z prawem oraz rynkiem wewnętrznym lub czy jesteś przedsiębiorstwem w trudnej sytuacji w rozumieniu unijnych przepisów dotyczących pomocy państwa lub czy jesteś pod zarządem komisarycznym lub czy zalegasz z wpłatami z tytułu należności budżetowych oraz z opłaceniem składek na ubezpieczenie społeczne i zdrowotne.
- Złóż oświadczenie dotyczące podatku VAT.
- Zaznacz również, czy zobowiązujesz się uzyskać wymagane zgody/pozytywną opinię /pozwolenie/zezwolenie właściwej komisji bioetycznej, etycznej lub właściwego organu, w przypadku, gdy projekt obejmuje badania:
	- o będące eksperymentami medycznymi w rozumieniu art. 21 ustawy z dnia 5 grudnia 1996 r. o zawodzie lekarza i lekarza dentysty;
	- o kliniczne w zakresie wyrobów medycznych, wyposażenia wyrobu medycznego lub aktywnych wyrobów medycznych do implantacji, o których mowa w ustawie z dnia 20 maja 2010 r. o wyrobach medycznych;
	- $\circ$  kliniczne produktów leczniczych, o których mowa w ustawie z dnia 6 września 2001 r. Prawo farmaceutyczne;
	- o wymagające doświadczeń na zwierzętach;
	- o nad gatunkami roślin, zwierząt i grzybów objętych ochroną gatunkową lub na obszarach objętych ochroną;
- o nad organizmami genetycznie zmodyfikowanymi lub z zastosowaniem takich organizmów;
- o w zakresie energetyki, bezpieczeństwa jądrowego lub ochrony radiologicznej.

W przypadku projektu obejmującego ww. badania wymagające uzyskania odpowiednich zezwoleń / zgód / pozytywnych opinii / pozwoleń właściwych komisji/organów, musisz uzyskać je przed rozpoczęciem danych badań.

- Jeśli jesteś Liderem konsorcjum potwierdź, że przed złożeniem wniosku o dofinansowanie została zawarta umowa konsorcjum, zawierająca niezbędne elementy określone w załączniku nr 7 do regulaminu.
- Zaznacz czy zostałeś objęty sprawozdawczością GUS w zakresie formularza PNT-01 "Sprawozdanie o działalności badawczej i rozwojowej (B+R)" za rok kalendarzowy poprzedzający rok złożenia wniosku.

Jeżeli jesteś objęty sprawozdawczością GUS w zakresie formularza PNT-01, załącz do wniosku ten formularz za rok kalendarzowy poprzedzający rok złożenia wniosku.

- Zaznacz czy udzielasz zgody na udział w badaniach ewaluacyjnych prowadzonych przez NCBR, PKN ORLEN lub inny uprawniony podmiot.
- Zaznacz, że wiesz jakie są skutki niezachowania wskazanej w Regulaminie konkursu formy komunikacji z NCBR w trakcie konkursu.
- Zaznacz czy oświadczasz, że Wnioskodawca/Lider konsorcjum nie jest podmiotem powiązanym ani partnerskim w stosunku do PKN ORLEN.

# VIII.2 Oświadczenia dot. Konsorcjanta: (nazwa Konsorcjanta)

Postępuj zgodnie z instrukcją do pól w punkcie VIII. 1.

# <span id="page-40-0"></span>IX. ZAŁĄCZNIKI

## **Załączniki we wniosku o dofinansowanie:**

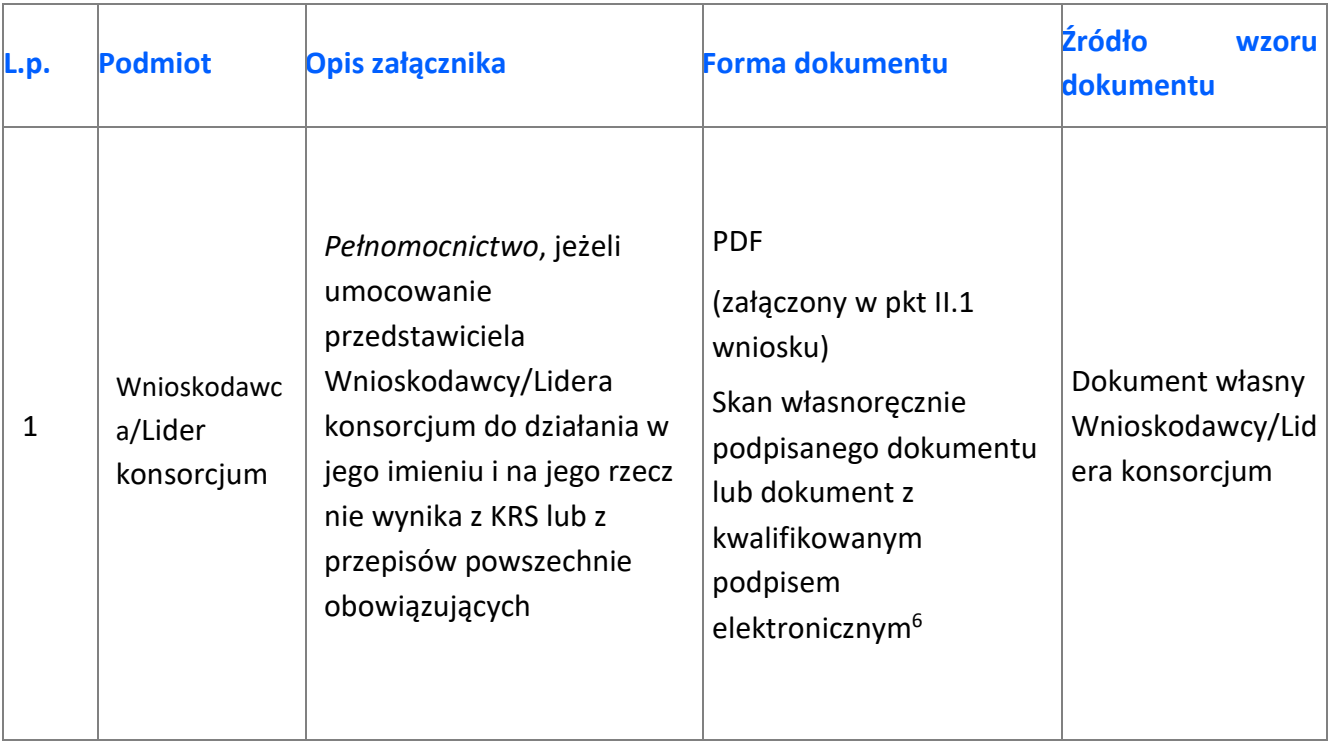

**.** 

 $^6$  Zgodnie z art. 78 ustawy z dnia 23 kwietnia 1964 r. Kodeks cywilny

## **Załączniki na końcu wniosku:**

| L.p.           | <b>Podmiot</b>                       | Opis załącznika                                                                                                    | Forma dokumentu                                                                        | Źródło<br><b>wzoru</b><br>dokumentu                                                                                                    |  |
|----------------|--------------------------------------|----------------------------------------------------------------------------------------------------|----------------------------------------------------------------------------------------|----------------------------------------------------------------------------------------------------|--|
| 1.             | Wnioskodawca/<br>Lider<br>konsorcjum | Oświadczenie woli<br>dotyczące złożenia<br>wniosku za<br>pośrednictwem systemu<br>informatycznego -<br>Wnioskodawca/Lider<br>konsorcjum;                           | Oryginał (opatrzony<br>kwalifikowanym podpisem<br>elektronicznym)                      | wg wzoru NCBR                                                                                                    |  |
| 2a             | Wnioskodawca/Li<br>der konsorcjum    | Oświadczenie braku związku<br>projektu z prowadzeniem<br>działalności gospodarczej <sup>7</sup>                                                                    | oryginał (opatrzony<br>kwalifikowanym podpisem<br>elektronicznym)                      | Zgodnie ze wzorem<br><b>NCBR</b>                                                                                                    |  |
| 2 <sub>b</sub> | Konsorcjant                          |                                                                                                    |                                                                                        |                                                                                                    |  |
| 2a.            | Wnioskodawca/<br>Lider<br>konsorcjum | Formularz PNT-01<br>"Sprawozdanie o<br>działalności badawczej i<br>rozwojowej (B+R)" za rok<br>poprzedzający rok złożenia<br>wniosku, składane w<br>przypadku, gdy | oryginał (opatrzony<br>kwalifikowanym podpisem<br>elektronicznym) lub kopia            | wg wzoru GUS<br>(w celu pozyskania<br>formularza należy<br>zalogować się do<br>swojego konta na<br>portalu GUS:<br>https://raport.stat<br>.gov.pl) |  |
| 2b.            | Konsorcjant                          | Wnioskodawca/Lider<br>konsorcjum/Konsorcjant<br>jest objęty obowiązkiem<br>sprawozdawania się do<br>Głównego Urzędu<br>Statystycznego (jeśli<br>dotyczy)           | potwierdzona za zgodność z<br>oryginałem<br>(kwalifikowanym podpisem<br>elektronicznym |                                                                                                    |  |
| За.            | Wnioskodawca/<br>Lider<br>konsorcjum | Informacje na potrzeby<br>ewaluacji                                                                                                    |                                                                                        | wg wzoru NCBR                                                                                                    |  |

 7 Składane tylko w sytuacji, gdy lider lub Konsorcjant prowadzi zarówno działalność gospodarczą jak i niegospodarczą.

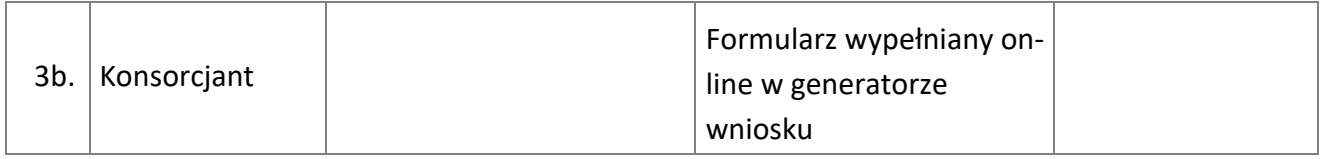